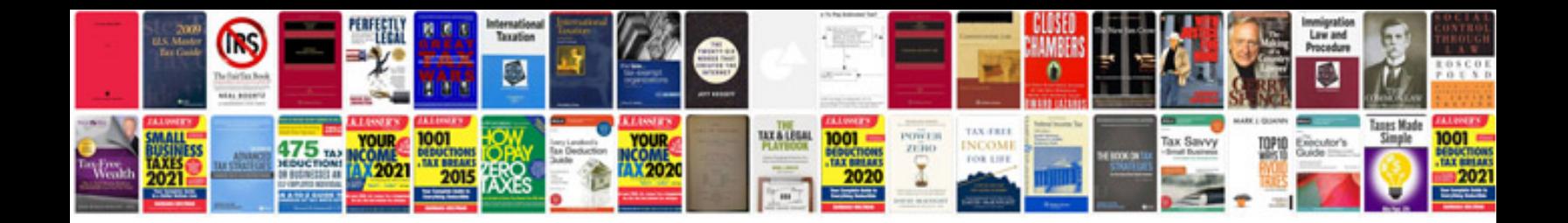

Https docs google spreadsheet

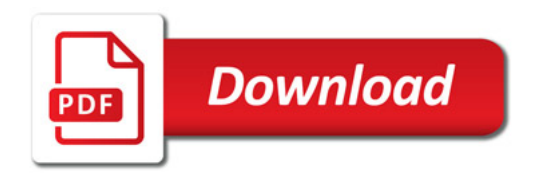

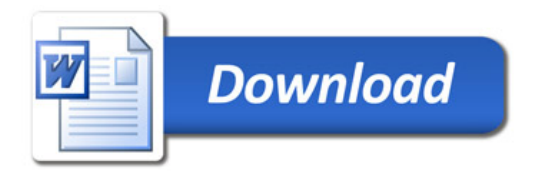